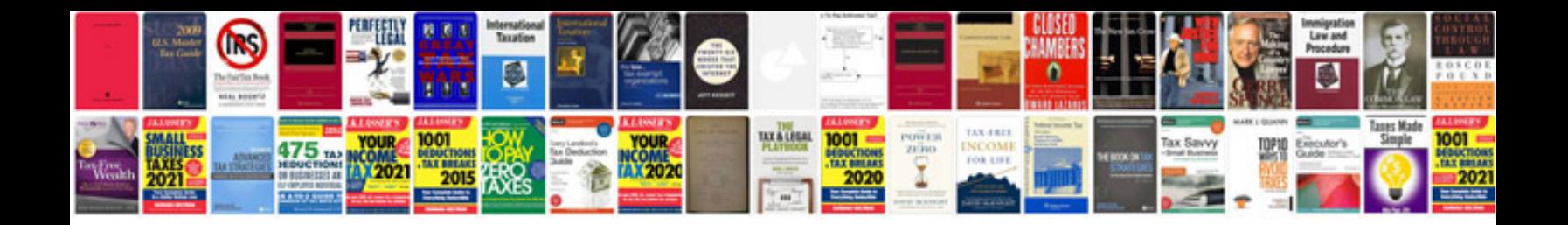

**Venn diagram template doc**

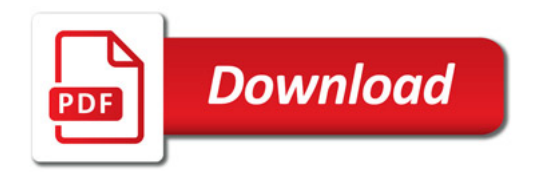

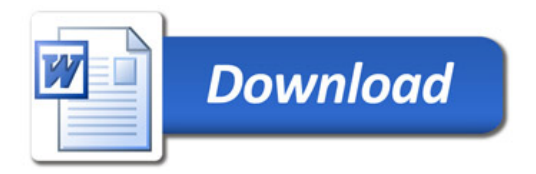